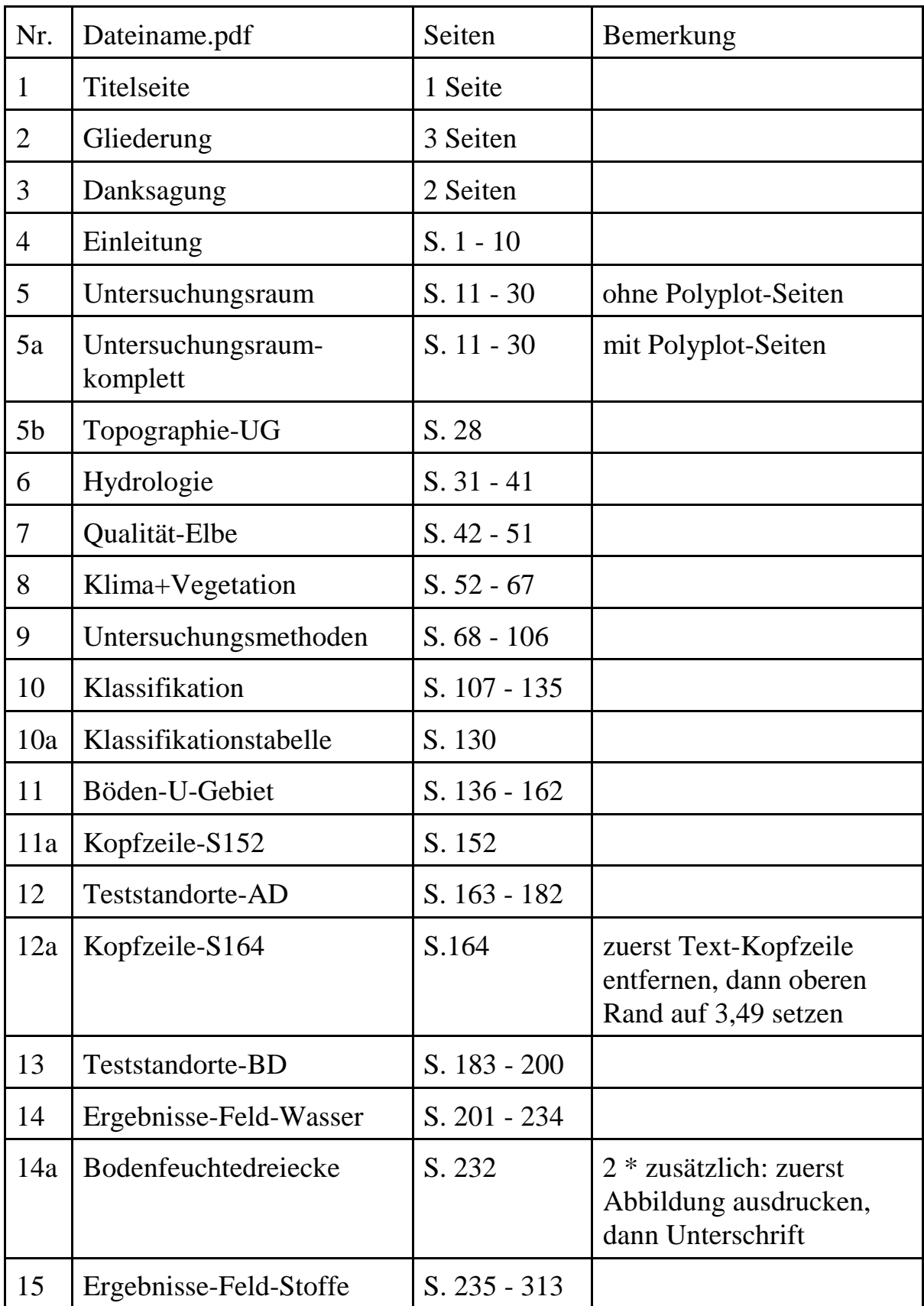

## *Anleitung Ausdruck Band 48*

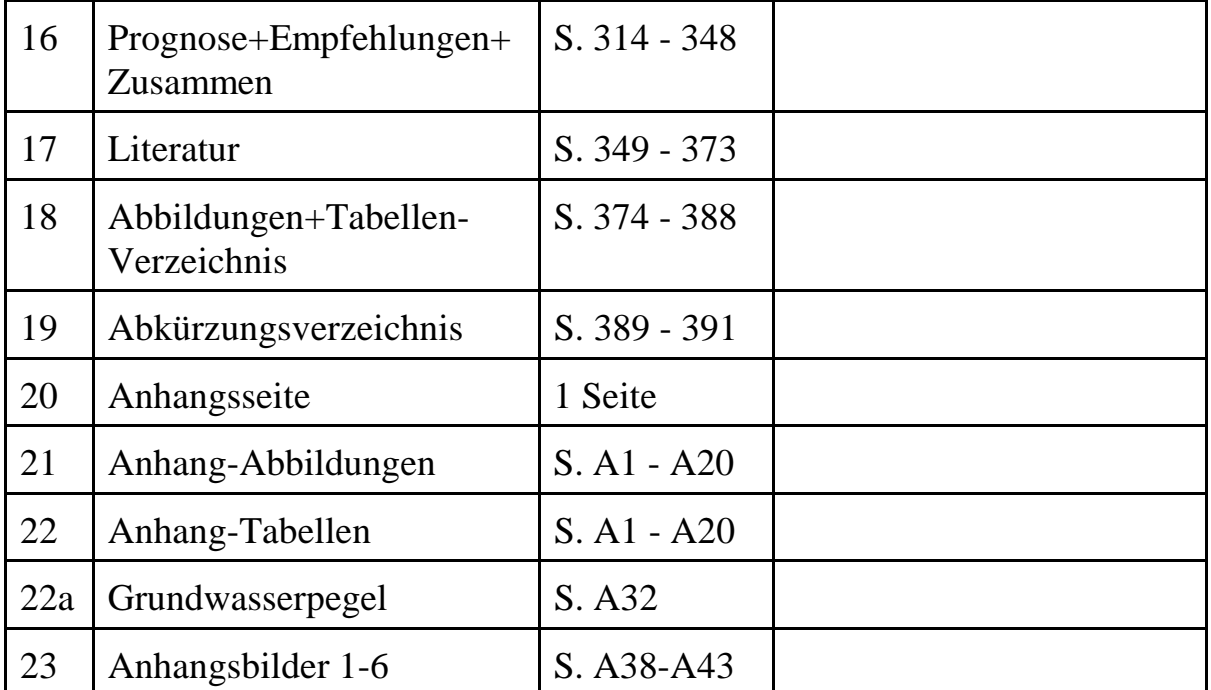